# Estrutura de Dados: Lista Linear

Parte I-Introdução e Listas Sequenciais Estáticas

#### Estrutura de dados: Lista Linear

- *Def.* Uma Lista Linear é uma coleção ordenada de componentes de um mesmo tipo.
- Ela é
	- ou vazia
	- ou pode ser escrita como

 $(a_1, a_2, \, ..., a_n),$ 

onde

- a<sub>i</sub> são átomos de um mesmo conjunto S;
- $a_1$  é o primeiro elemento;
- **a** a<sub>i</sub> precede  $a_{i+1}$ ;
- $a_n$  é o último elemento da lista
- Ex. listas de nomes, de peças, de valores, de pessoas, de compras, etc.

## Lista Linear

- Estrutura Homogênea: elementos de um mesmo tipo base
- **Uma lista pode ser ordenada (campo "chave") ou** não-ordenada
	- □ Em geral, é ordenada segundo algum critério...
	- Operações básicas:
		- Verificar se lista vazia;
		- **Inserção de elemento na lista;**
		- **Eliminação de elemento da lista;**
		- Busca (Acesso) por um elemento, dada uma chave ou uma posição
- Outras operações:
	- ordenar, concatenar, inverter, etc.

Lista Linear – Tipos de Representação

(Mapeamento na Memória)

- **Seqüencial:** sucessor lógico de um elemento ocupa posição física consecutiva na memória (endereços consecutivos)
	- $L = (ana, maria, paulo)$  MP:

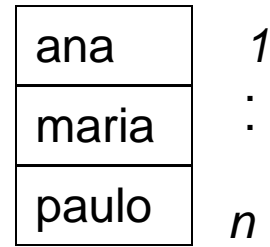

*1*

*n*

*2*

 **Encadeada:** elementos logicamente consecutivos não implicam elementos (endereços) consecutivos na memória

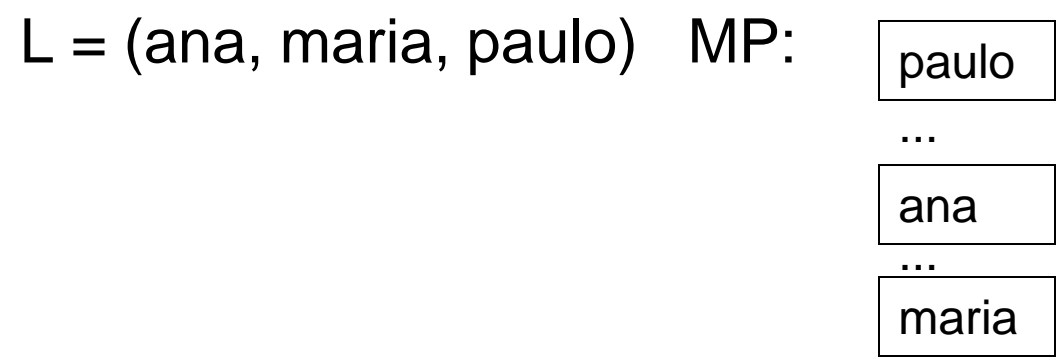

# Lista Linear – Tipos de Representação

 **Seqüencial:** sucessor lógico de um elemento ocupa posição física consecutiva na memória (endereços consecutivos)

$$
L = (ana, maria, paulo)
$$
 MP:

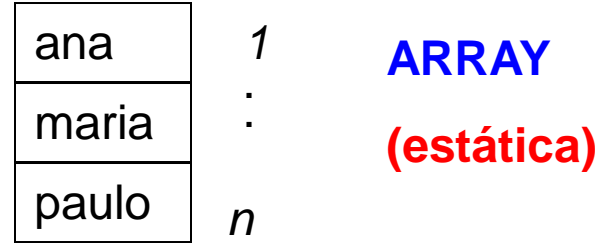

 **Encadeada:** elementos logicamente consecutivos não implicam elementos (endereços) consecutivos na memória

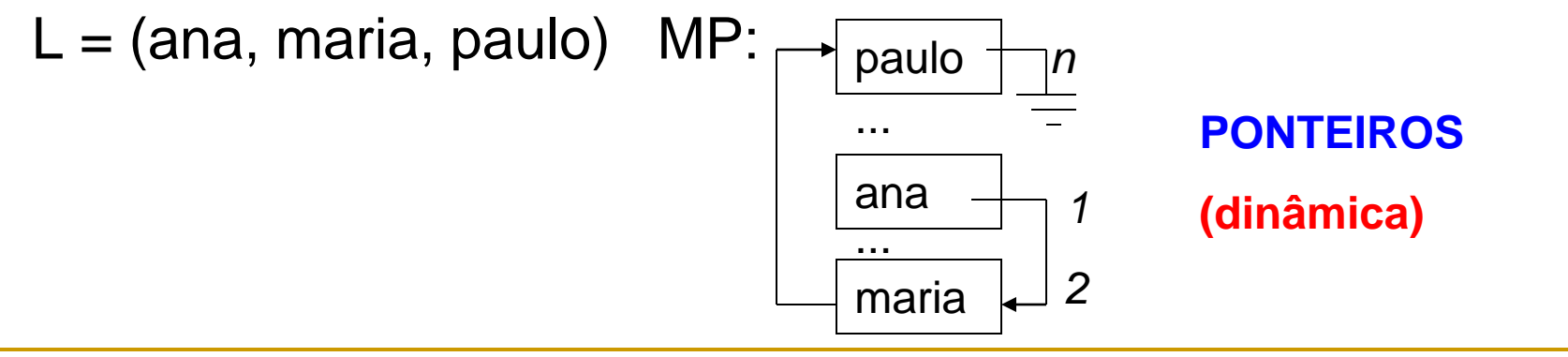

## Lista Linear – Ordenação

- Qualquer que seja o tipo de representação, a lista pode diferir quanto à ordenação:
	- Ordenada: elementos ordenados segundo valores do campo chave e, eventualmente, de outros campos
		- inserção é feita em local definido pela ordenação

L=(ana, maria, paulo)

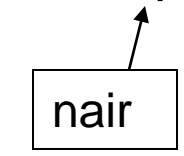

- Não ordenada:
	- inserção ocorre nas extremidades (mais barato)
	- L=(paulo, ana, maria)

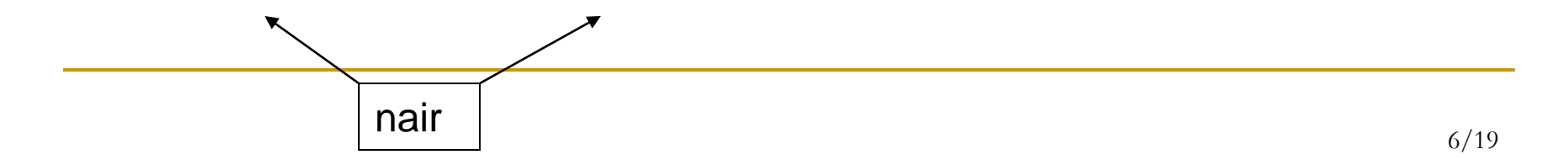

## Lista Linear – Ordenação

- Qualquer que seja o tipo de representação, a lista pode diferir quanto à ordenação:
	- Ordenada: elementos ordenados segundo valores do campo chave e, eventualmente, de outros campos
		- inserção é feita em local definido pela ordenação

```
L=(ana, maria, paulo)
```
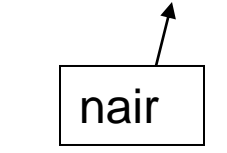

*Se Sequencial deslocamento de registros na MP > tempo*

- Não ordenada:
	- inserção ocorre nas extremidades (mais barato)
	- L=(paulo, ana, maria)

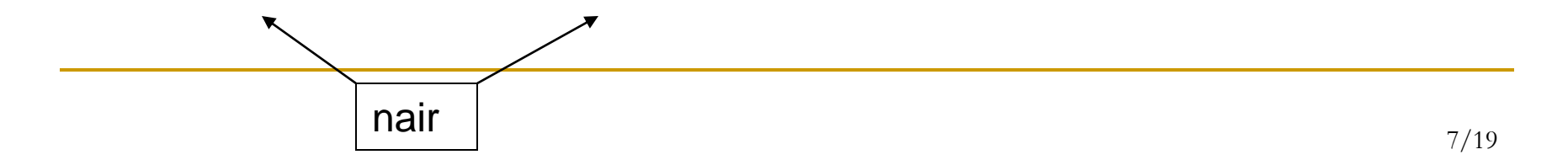

### Lista Linear

- Escolher entre uma ou outra representação (sequencial ou encadeada) vai depender do comportamento da lista na aplicação (tamanho, operações mais freqüentes, etc.).
- A eficiência das operações depende também da representação usada e de outros fatores: se a lista está ordenada, se é grande ou pequena, etc.

Organização vs. alocação de memória

- Alocação Estática: reserva de memória em tempo de compilação
- **Alocação Dinâmica: em tempo de execução**

Organização da memória

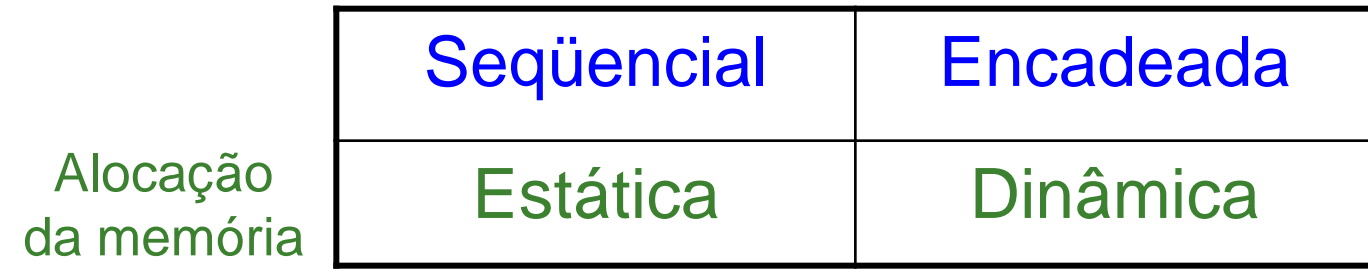

- Seqüencial e estática : Uso de arrays
- Encadeada e dinâmica : Uso de ponteiros
- Encadeada e estática **?**
- Seqüencial e dinâmica **?**

Organização vs. alocação de memória

- Alocação Estática: reserva de memória em tempo de compilação
- **Alocação Dinâmica: em tempo de execução**

Organização da memória

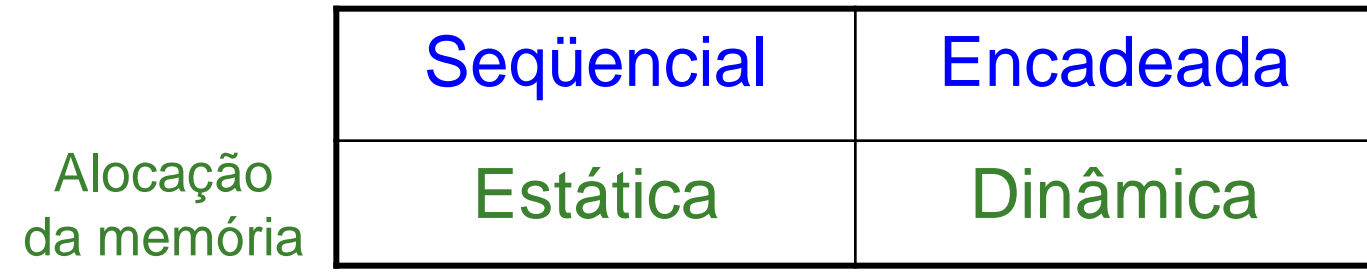

- Seqüencial e estática : Uso de arrays
- Encadeada e dinâmica : Uso de ponteiros
- Encadeada e estática : Array simulando Mem. Princ.
- Seqüencial e dinâmica : Alocação dinâmica de Array<sub>19</sub>

Exemplo: TAD Lista (versão ordenada e não ordenada)

**Interface**

**Valores**: *tipo\_elem: pode ser composto por vários campos, sendo um deles o campo chave (tipo\_chave).*

**Um campo é dito chave se possui valores** distintos para elementos distintos (p.ex. RG, CPF, Nro. USP), e é usado sempre que se quer identificar unicamente um elemento.

**Operações** sobre a Lista:

Inicialização (criar lista vazia)

*Definir (lista)*

- Inserir Elemento (ordenada e não ordenada)
	- *Inserir\_ord (elemento, lista)*

Insere de maneira a manter a lista ordenada

*Inserir\_posic (elemento, posic, lista)*

Insere elemento na posição posic da lista (para lista não ordenada).

- Busca a posição (na lista) de um elemento cuja chave é dada
	- *Busca(chave, lista, posic);*

retorna a posição do elemento na lista ou retorna um valor inválido caso ele não esteja na lista NÃO ORDENADA. A lista não é alterada.

#### *Busca\_ord(chave, lista, posic);*

retorna a posição do elemento na lista ou retorna um valor inválido caso ele não esteja na lista ORDENADA. A lista não é alterada.

#### Busca elemento dada a posição na lista.

Buscar\_posic(posic, lista, registro);

retorna o registro que ocupa a posição p dada, se for uma posição válida da lista. Retorna true, se posição válida, ou false, c.c.

#### ■ Eliminar elemento na posição dada

*Remover(posic, lista)*;

Antes de remover, ocorre a localização da posição, dada a chave.

- Eliminar elemento, dada sua chave
	- *Remover\_ch(chave, lista, flag\_sucesso);*

Verifica se x está na lista antes de remover. Retorna true se remover; false, c.c.

- **E.** Contar número de elementos na Lista
	- *Tamanho(lista)*;

#### **Destruir a Lista**

*Apagar(lista);*

A lista é destruída (logicamente) e fica vazia: seus elementos não são mais acessíveis

- **Natificar se lista está vazia** 
	- *Vazia(lista);*

Retorna true se vazia, false, c.c.

- **Natificar se lista está cheia** 
	- *Cheia(lista);*

Verifica se todo espaço para a lista está ocupado (apenas se for estática). Retorna true se cheia, false, c.c.

## TAD Lista – Implementação Sequencial Estática

- As escolhas dos tipos de dados a seguir valem tanto para lista ordenada como não ordenada. O que vai diferir no caso de não ordenada são as funções de inserção, busca e remoção.
- No caso da combinação Sequencial Estática, usa-se o **ARRAY** para armazenar os elementos da lista.

# Tipo de Dado para Lista Sequencial Estática

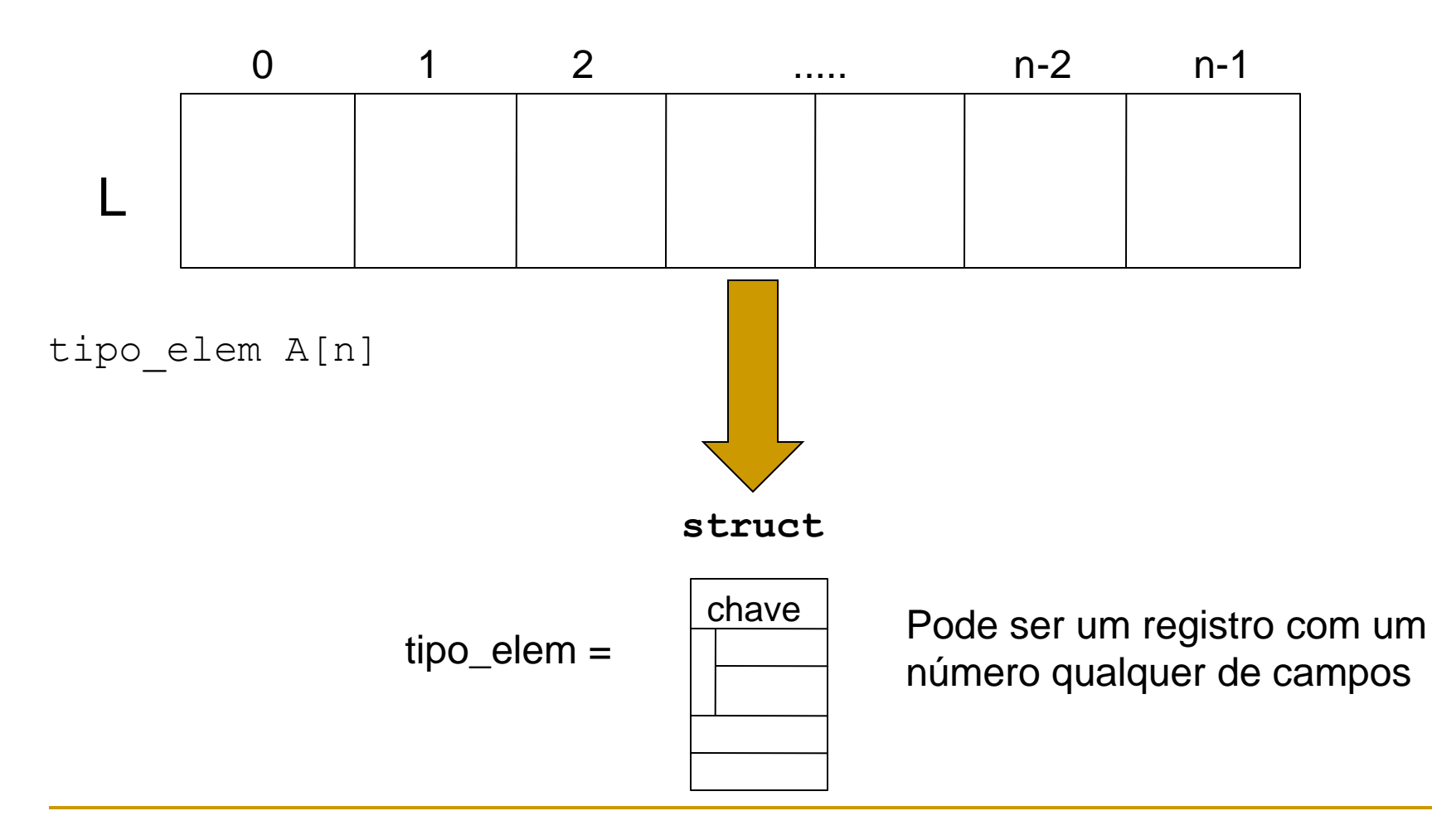

## TAD Lista – implementação (.c)

#define MAX 100 /\*estimativa do tamanho máximo da lista\*/ #define TRUE 1 /\*define tipo boleano – não existe na linguagem C\*/ #define FALSE 0 #define boolean int

**typedef int** tipo\_chave; /\*tipo da chave – deve admitir comparações\*/

```
typedef struct{ /*tipo registro*/
    char nome<sup>[30]</sup>;
    // ...
}tipo_info;
```

```
typedef struct{ /*tipo elemento*/
   tipo chave chave;
    tipo_info info;
}tipo_elem;
```

```
typedef struct{
    int nelem; /*número atual de elementos*/
   tipo_elem A[MAX];
}Lista;
```
Lista L; /\*exemplo de declaração\*/

```
boolean Vazia(Lista *L){
  /*Retorna true (1) se lista vazia, false (0) caso contrário*/
  return (L->nelem == 0);}
boolean Cheia(Lista *L){
  /*Retorna true (1) se lista cheia, false (0) caso contrário*/
  return (L->nelem == MAX);}
void Definir(Lista *L){
  /*Cria uma lista vazia. Este procedimento deve ser chamado para 
  cada nova lista antes de qualquer outra operação.*/
  L->nelem = 0;}
void Apagar(Lista *L){
  /*Apaga logicamente uma lista*/
  L->nelem = 0;
}
```
boolean Inserir\_posic(tipo\_elem x, **int** p, Lista \*L){

/\* Insere novo elemento, x, na posição p da Lista.

Se L =  $a_{1}$ ,  $a_{2}$ ,...  $a_{n}$  então temos  $a_{1}$ ,  $a_{2}$ ,... $a_{n-1}$  x  $a_{n+1}$  ...  $a_{n}$ .

Devolve *true* se sucesso, *false* c.c. (L não tem nenhuma posição p ou Lista cheia). Operação para **LISTA NÃO ORDENADA**! \*/

#### **int** q;

}

}

```
if (Cheia(L) || p > L->nelem+1 || p < 1){
     /* lista cheia ou posição não existe */
     return FALSE;
} else {
     for(q=L->nelem; q>=p; q--)L->A[q] = L->A[q-1];L->A[p-1] = x; /* o p-ésimo elemento ocupa posição p-1 */
     L->nelem++; 
     return TRUE; /* inserção com sucesso */
```
**(nelem – p+1) Movimentos (cópia de registros)**

boolean Inserir ord(tipo elem x, Lista \*L){ /\*Insere novo elemento de forma a manter a Lista ordenada (crescente). Devolve true se sucesso, false caso contrário\*/

**if** (Cheia(L) **return** FALSE;

}

}

**if** (Vazia(L)) /\* insere 1º. elemento na posição 1 \*/ return Inserir posic(x, 1, L);

```
else { /*acha posição de inserção*/
     int i = 0;
    while (i \leq L->nelem-1)
       if (x.\text{chave} < L->A[i].\text{chave})return Inserir posic(x, i+1, L);
       else if (x.\text{chave} == L->A[i].\text{chave})return FALSE; /* já está na lista */
              else i++;
```

```
return Inserir_posic(x,i+1,L); /*insere na última posição*/
```

```
boolean Buscar(tipo_chave x, Lista *L, int *p){
   /*Retorna true se x ocorre na posição p. Se x ocorre mais de 
   uma vez, retorna a posição da primeira ocorrência. Se x não 
   ocorre, retorna false. Para Listas NÃO ORDENADAS*/
   /* Primeira implementação com busca linear simples*/
   if (!Vazia(L)){
        int i = 0;while (i \leq L->nelem-1)if (L->A[i] .char = x) {
                        *_{\text{D}} = i;
                       return TRUE;
                } else
                       i++;
   }
   return FALSE; /*não achou*/
```
**Nro Max de Comparações: nelem + 1**

}

```
boolean Buscar_ord(tipo_chave x, Lista *L, int *p){
   /*Retorna true se x ocorre na posição p. Se x ocorre mais de 
   uma vez, retorna a posição da primeira ocorrência. Se x não 
   ocorre, retorna false. Para Listas ORDENADAS*/ /* 
   Implementação com busca linear simples*/
   if (!Vazia(L)){
        int i = 0;
       while (i \leq L->nelem-1)if (L->A[i] .char \geq x)if (L->A[i] .char \e = x) {
                                *_{\mathcal{D}} = i;return TRUE;
                         } else
                                return FALSE; 
                                /*achou maior, pode parar*/
                else
                        i++;
   } 
   return FALSE; /*não achou*/
}
```
**Nro Max de Comparações: nelem + 1**

```
boolean Busca_bin(tipo_chave x, Lista *L, int *p){
   /*Retorna em p a posição de x na Lista ORDENADA, e true. Se x não 
   ocorre retorna false*/
   /* Implementação de Busca Binária */
   int inf = 0;
   int sup = L->nelem-1;int meio;
   while (! (sup < inf))meio = (\inf + \sup)/2;
        if (L->A[meio].chare == x)*_{p} = meio; /*sai da busca*/
                return TRUE;
        } else {
                if (L->A[meio] .chave \langle x \rangleinf = meio+1;
                else
                        sup = meio-1;}
   }
   return FALSE;
} Nro Max de Comparações: 
                                            log2(nelem)
```

```
Versão Recursiva da Busca Binária (booleana)
boolean Busca_bin_rec(tipo_chave x, Lista *L, int inf, int sup, int *p){
   /*Se encontrar x, retorna em p sua posição e true; false, c.c.*/
   if (inf > sup)
        return FALSE;
   else {
        int meio = (int + sup)/2;if (L->A[meio] .chare > x)return Busca bin rec(x, L, inf, meio-1, p);
        else if (L->A[meio] .chare < x)return Busca bin rec(x, L, meio+1, sup, p);
        else { /*achou x na posição meio*/
                *_{\mathcal{D}} = meio;
                return TRUE;
        }
   }
}
                                            Nro Max de Comparações: 
                                            log2(nelem)
```

```
Função externa para o usuário (booleana)
boolean Busca_bin(tipo_chave x, Lista *L, int *p){
   return Busca bin rec(x, L, 0, L->nelem-1, p);
}
```

```
void Remover ch(tipo chave x, Lista *L, boolean *removeu){
  /* Remover dada a chave. Retorna true, se removeu, ou 
  false, c.c.*/
  int *p;
  *removeu = FALSE;if (Busca_bin(x, L, p)){ /*procura por busca binária*/
      Remover posic(p, L);
       *removeu = TRUE;
   }
}
```
Nro de Mov =  $(nelem - p)$ 

**void** Remover\_posic(**int** \*p, Lista \*L){ /\* Só é ativada após a busca ter retornado a posição p do elemento a ser removido - **Nro de Mov = (nelem – p)**\*/ **int** i;

```
for (i = *p+1; i < L->nelement; i++)L->A[i-1] = L->A[i];
```

```
L->nelem--;
```
}

No programa, se quero eliminar o registro com chave x:

```
boolean sucesso
...
Remover ch(x, L, &sucesso);
if (!sucesso) ... /*x não está na lista*/
else ... /*removeu*/
```

```
void Imprimir(Lista *L){
  /*Imprime os elementos na sua ordem de precedência*/
  int i;
  if (!Vazia(L))for (i = 0; i< L->nelem-1; i++)
        Impr element(L->A[i]);
}
void Impr elem(tipo elem t) {
   printf("chave: %d", t.chave);
   printf("info: %s", t.info.nome);
   //...
}
int Tamanho(Lista *L){
  /* Retorna o tamanho da Lista. Se L é vazia retorna 0 */
  return L->nelem;
}
```
29/19

# Lista Linear Sequencial Estática:

## Resumo

#### **Vantagens:**

- Acesso Direto a cada elemento:
	- Lista.A $[i]$  e (Lista->A $[i]$ )
- Tempo Constante (decorrência do array)
	- independente do valor de i
- Busca pode ser Binária, se Lista Ordenada (decorrência do array) – **O(log2(nelem))**

#### Desvantagens:

- Movimento de dados na Inserção e Eliminação, se Lista Ordenada
- Tamanho máximo da lista é delimitado a priori (decorrência do array)
	- risco de overflow

# Lista Linear Sequencial Estática: Resumo

- Quando optar por ela?
	- $\Box$  listas pequenas  $\rightarrow$  custo insignificante
	- conhecimento prévio do comportamento da lista:
		- poucas inserções/eliminações (ou "comportadas")

#### Lista de Exercícios

Escreva o código das seguintes operações adicionais para o TAD Lista:

- 1) Verificar se L está ordenada (crescente ou decrescente)
- 2) Fazer uma cópia de Lista L1 em outra L2
- 3) Fazer uma cópia da Lista L1 em L2, eliminando repetidos
- 4) Inverter L1, colocando o resultado em L2
- 5) Inverter a própria L1
- 6) Intercalar *(merge)* L1 com L2, gerando L3 (considere L1 e L2 ordenadas)

7) Eliminar de L1 todas as ocorrências de um dado elemento (L1 está ordenada)